Bridging the gap between isogeometric analysis and deep operator learning

Matthias Möller

Department of Applied Mathematics, TU Delft, The Netherlands

Seminar at Dipartimento di Matematica @ Università di Pavia, February 6, 2024

Joint work with Deepesh Toshniwal, Frank van Ruiten (TU Delft), Ye Ji, Mengyun Wang (TU Delft, Dalian), Casper van Leeuwen, Paul Melis (SURF), and Jaewook Lee (TU Vienna)

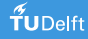

#### Finite element analysis

**The mathematician**: Given a geometry **G**, create a computational mesh  $M_h$ , define basis  $f$ unctions  $\{b_i\}_i$ , and determine the *coefficients*  $\{u_i\}_i$  such that  $u_{h,p} = \sum_i u_i b_i$  is a 'good' approximation to the exact solution *u* of the (initial) boundary value problem at hand.

$$
\mathbf{G} \quad \Rightarrow \quad M_h \quad \Rightarrow \quad \mathbb{S}_{h,p} = \text{span}\{b_i\}_i \quad \Rightarrow \quad u_{h,p} \in \mathbb{S}_{h,p} \quad \Rightarrow \quad \|u - u_{h,p}\| \leq c h^{p+1}
$$

#### Finite element analysis

**The mathematician**: Given a geometry **G**, create a computational mesh *Mh*, define basis  $f$ unctions  $\{b_i\}_i$ , and determine the *coefficients*  $\{u_i\}_i$  such that  $u_{h,p} = \sum_i u_i b_i$  is a 'good' approximation to the exact solution *u* of the (initial) boundary value problem at hand.

$$
\mathbf{G} \quad \Rightarrow \quad M_h \quad \Rightarrow \quad \mathbb{S}_{h,p} = \textsf{span}\{b_i\}_i \quad \Rightarrow \quad u_{h,p} \in \mathbb{S}_{h,p} \quad \Rightarrow \quad \|u - u_{h,p}\| \leq c h^{p+1}
$$

**The engineer**: Given a use case, find an *optimal design* **D** (geometry, materials, etc.) that maximizes/minimizes one or more key performance indicators (weight, drag/lift, etc.)

$$
\mathbf{D} \quad \Rightarrow \quad M_h \quad \Rightarrow \quad \mathbb{S}_{h,p} = \text{span}\{b_i\}_i \quad \Rightarrow \quad u_{h,p} \in \mathbb{S}_{h,p} \quad \Rightarrow \quad \alpha, \beta, \gamma = \text{KPI}(u_{h,p})
$$

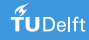

#### Finite element analysis

**The mathematician**: Given a geometry **G**, create a computational mesh *Mh*, define basis  $f$ unctions  $\{b_i\}_i$ , and determine the *coefficients*  $\{u_i\}_i$  such that  $u_{h,p} = \sum_i u_i b_i$  is a 'good' approximation to the exact solution *u* of the (initial) boundary value problem at hand.

$$
\mathbf{G} \quad \Rightarrow \quad M_h \quad \Rightarrow \quad \mathbb{S}_{h,p} = \textsf{span}\{b_i\}_i \quad \Rightarrow \quad u_{h,p} \in \mathbb{S}_{h,p} \quad \Rightarrow \quad \|u - u_{h,p}\| \leq c h^{p+1}
$$

**The engineer**: Given a use case, find an *optimal design* **D** (geometry, materials, etc.) that maximizes/minimizes one or more key performance indicators (weight, drag/lift, etc.)

$$
\mathbf{D} \quad \stackrel{?}{\Leftarrow} \quad M_h \quad \Leftarrow \quad \mathbb{S}_{h,p} = \mathsf{span}\{b_i\}_i \quad \Leftarrow \quad u_{h,p} \in \mathbb{S}_{h,p} \quad \Leftarrow \quad \alpha,\beta,\gamma = \mathsf{KPI}(u_{h,p})
$$

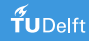

## Design optimization: topology

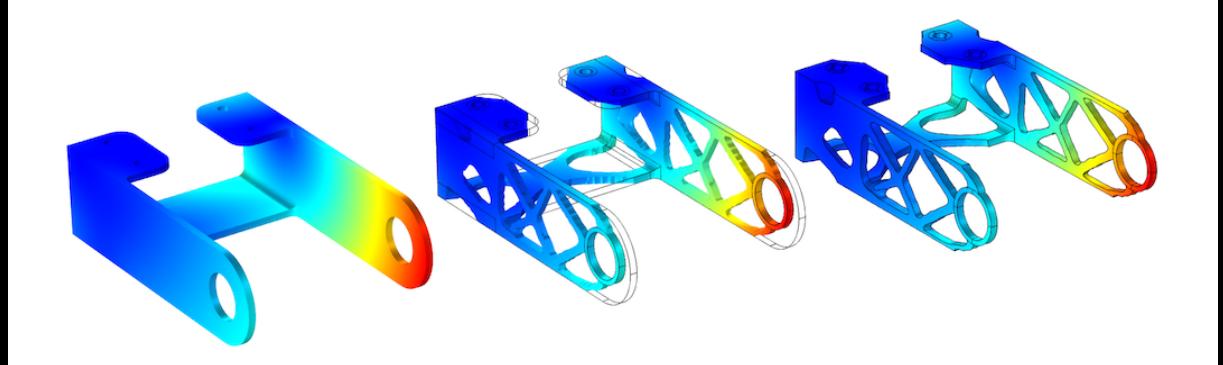

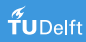

## Design optimization: shape

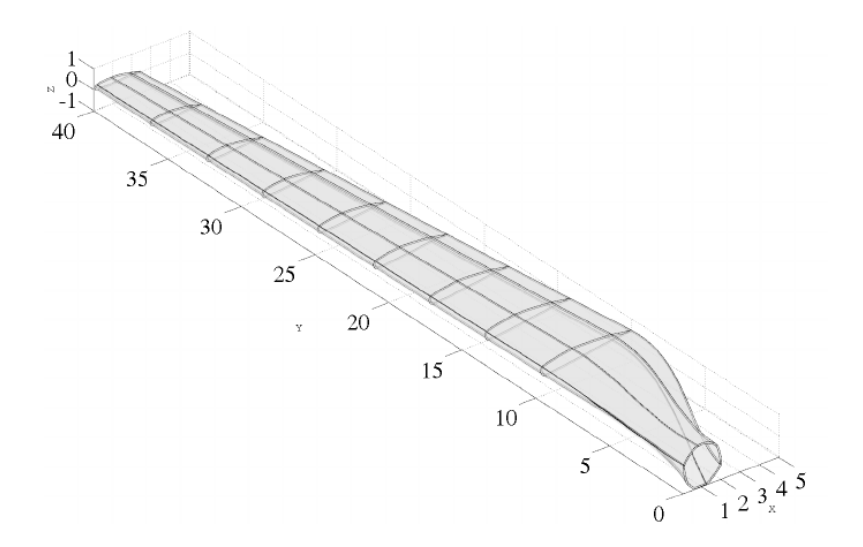

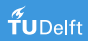

## Design optimization: meso-/micro-structure and materials

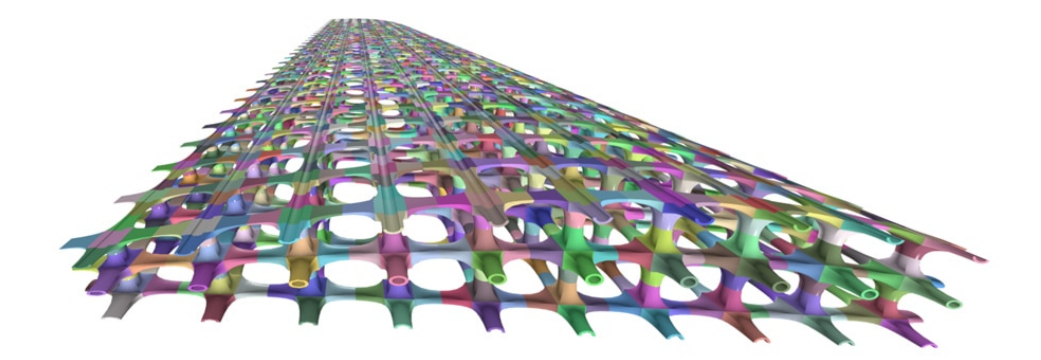

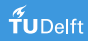

## Isogeometric analysis demo applet by J. Lee, TU Vienna

pip install feigen; python3 -c "import feigen; feigen.CustomPoisson2D().start()"

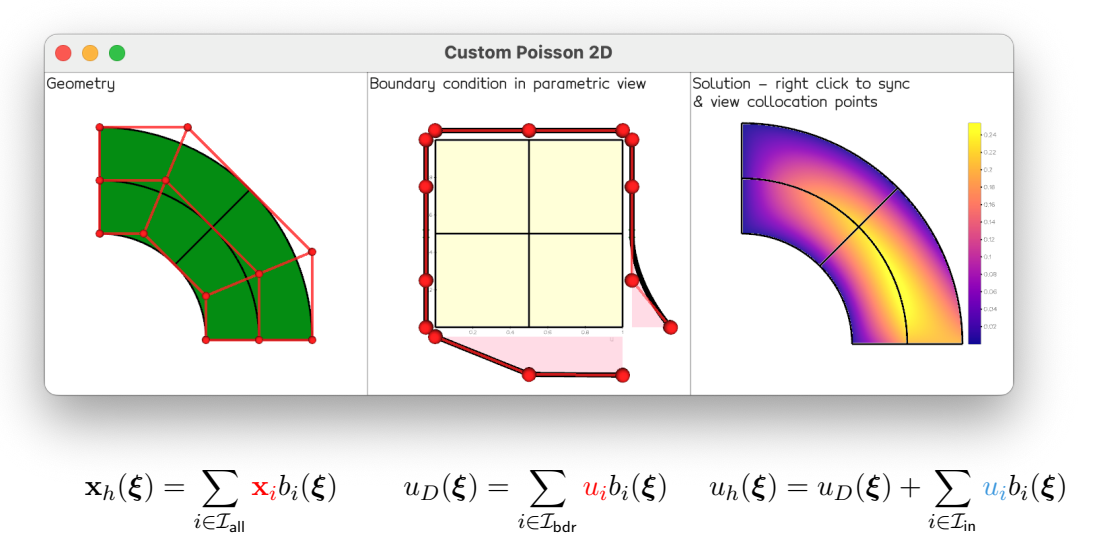

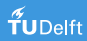

## **Outline**

**1** [Introduction into basis splines](#page-9-0)

**2** [Introduction to isogeometric analysis](#page-16-0)

**3** [Some technicalities](#page-39-0)

4 [Parametrization techniques](#page-51-0)

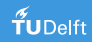

#### <span id="page-9-0"></span>Univariate B-splines

#### Knot vector

$$
\Xi = \{\xi_1, \xi_2, \dots, \xi_{n+d+1}\}, \qquad \xi_i \le \xi_{i+1}, \quad \forall i = 1, \dots, n+d
$$

with  $\xi_i$  being a *knot*, *n* the *number* and *d* the *degree* of the B-spline basis functions

#### Recurrence formula [\[de Boor, 1971\]](#page-65-0)

$$
b_{i;\Xi}^0(\xi) = \begin{cases} 1 & \text{if } \xi_i \le \xi < \xi_{i+1} \\ 0 & \text{otherwise} \end{cases}
$$

$$
b_{i;\Xi}^d(\xi) = \frac{\xi - \xi_i}{\xi_{i+d} - \xi_i} b_{i;\Xi}^{d-1}(\xi) + \frac{\xi_{i+d+1} - \xi}{\xi_{i+d+1} - \xi_{i+1}} b_{i+1;\Xi}^{d-1}(\xi) \qquad \mathbf{u}_0^{(0)} := 0
$$

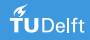

#### Univariate B-spline properties

Local support and non-negativity

$$
b_{i;\Xi}^d(\xi)\left\{\begin{array}{ll} >0 & \forall \xi\in \text{supp}\left(b_{i;\Xi}^d\right):=[\xi_i,\xi_{i+d+1}),\\ =0 & \text{otherwise}\end{array}\right.
$$

Partition of unity

$$
\sum_{i=1}^{n} b_{i,\Xi}^{d}(\xi) \equiv 1, \quad \forall \xi \in \hat{I}_{\Xi} := [\xi_1, \ldots \xi_{n+d+1})
$$

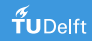

#### Knot vectors

Open knot vector (i.e.  $d+1$  repetition of the first and last knot)

$$
\Xi = [\xi_1 = \dots = \xi_{d+1}, \quad \xi_{d+2}, \dots, \quad \xi_{n+1} = \dots = \xi_{n+d+1}]
$$

First and last basis functions are *interpolatory* at the left and right endpoint, respectively.

Repeated knots reduce the continuity of the basis functions that are non-zero at the respective knot from  $C^{d-1}$  to  $C^{d-m_i}$  locally with  $m_i$  being the multiplicity of the  $i$ -th knot.

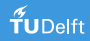

#### The power of knot repetition

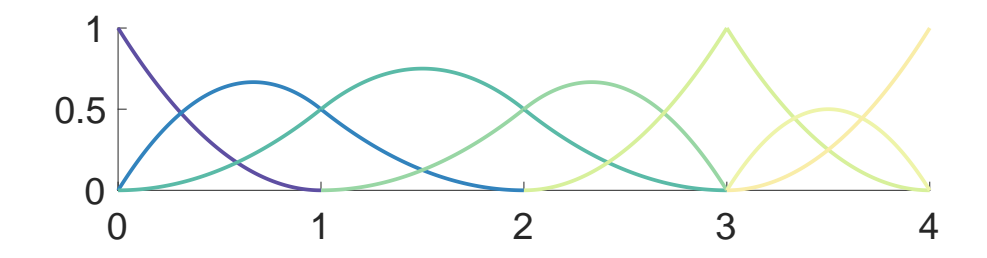

 $\Xi = \{0, 0, 0, 1, 2, 3, 3, 4, 4, 4\}, \quad \hat{I}_{\Xi} = (0, 4), \quad n = 7, \quad d = 2$ 

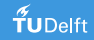

#### The spline space  $\mathbb{S}^{d,s}_{\Xi}$ Ξ

$$
\begin{aligned} \mathbb{S}_{\Xi}^{d,s} &= \text{span}\left\{b_{1;\Xi}^d,\ldots,b_{n;\Xi}^d\right\} \\ &= \left\{\sum_{i=1}^n b_{i;\Xi}^d(\xi)\,c_i\,:\,c_i\in\mathbb{R}^s,\,\text{for}\,1\leq i\leq n,\,\xi\in\hat{I}_{\Xi}\right\} \end{aligned}
$$

Define spline function  $f \in \mathbb{S}^{d,s}_{\Xi}$  $\frac{d,s}{\Xi}$  , i.e. mapping from  $\widehat{I}_{\Xi}$  to  $\mathbb{R}^s$  through

$$
f(\xi) = \begin{bmatrix} b_{1,\Xi}^d(\xi) & \dots & b_{n,\Xi}^d(\xi) \end{bmatrix} \cdot \begin{bmatrix} c_1 & \dots & c_n \end{bmatrix} = \mathbf{b} \cdot \mathbf{c}
$$

and fix the B-spline coefficients  $c_i \in \mathbb{R}^s$  relative to the given B-spline basis

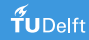

#### Greville abscissae and control polygon

Greville abscissae (i.e. parameter values where basis functions attain maximum values)

$$
\bar{\xi}_i = \frac{\xi_{i+1} + \dots + \xi_{i+d}}{d}
$$

have a special geometric interpretation; the pairs  $(\bar \xi_i, c_i)$  form the control polygon

 $\Omega$ .

Example: 
$$
n = 7
$$
,  $d = 2$   
\n
$$
\Xi = \{0, 0, 0, 1, 2, 3, 3, 4, 4, 4\}
$$
\n
$$
\mathbf{c} = \begin{bmatrix} 0 & 2 & 1 & 1 & 3 & 1 & 2 \end{bmatrix}
$$

## Multi-variate B-splines

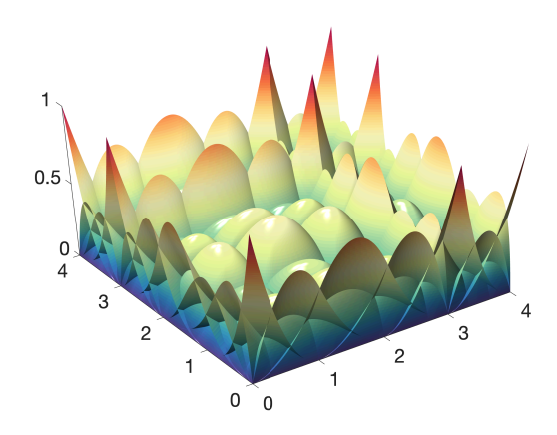

Tensor-product basis functions

$$
b^{\mathbf{d}}_{\mathbf{i};\Xi}(\boldsymbol{\xi})=\prod_{k=1}^p b^{d_k}_{i_k;\Xi_k}(\xi_k)
$$

with 
$$
\mathbf{i} = (i_1, ..., i_p)
$$
,  $\mathbf{d} = (d_1, ..., d_p)$ ,  
\n $\boldsymbol{\xi} = (\xi_1, ..., \xi_p)$ ,  $\boldsymbol{\Xi} = (\Xi_1, ..., \Xi_p)$ ,

and parametric domain

$$
\hat{\Omega}_{\Xi} = \bigotimes_{k=1}^{p} [\xi_{k,d_k+1}, \xi_{k,n_k})
$$

$$
\mathbb{S}^{\mathbf{d},s}_{\boldsymbol{\Xi}}=\text{span}\left\{b_{1;\boldsymbol{\Xi}}^{\mathbf{d}},\ldots,b_{n;\boldsymbol{\Xi}}^{\mathbf{d}}\right\}=\left\{\sum_{i=1}^{n}c_i\,b_{i;\boldsymbol{\Xi}}^{\mathbf{d}}(\boldsymbol{\xi})\,:\,c_i\in\mathbb{R}^s,\,\text{for}\,1\leq i\leq n,\,\boldsymbol{\xi}\in\hat{\Omega}_{\boldsymbol{\Xi}}\right\}
$$

## <span id="page-16-0"></span>Collocation IgA

#### **PDE problem**

#### **Weighted residual form**

$$
\mathcal{L}u = f \qquad \text{in } \Omega
$$

$$
\mathcal{B}u = g \qquad \text{on } \Gamma
$$

$$
\int_{\Omega} \phi_{\Omega}(\mathcal{L}u - f) \, \mathrm{d} \mathbf{x} + \int_{\Gamma} \phi_{\Gamma}(\mathcal{B}u - g) \, \mathrm{d} s = 0
$$

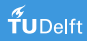

#### Collocation IgA

**PDE problem**

#### **Weighted residual form**

 $\mathcal{L}u = f$  in  $\Omega$  $\mathcal{B}u = g$  on  $\Gamma$ Z  $\int_{\Omega}\phi_{\Omega}(\mathcal{L}u-f)\,\mathrm{d}\mathbf{x}+\int$  $\int_{\Gamma} \phi_{\Gamma}(\mathcal{B}u - g) \, \mathrm{d}s = 0$ 

Let

$$
\phi_{\Omega} = \sum_{i=1}^{k} \delta_{\Omega}(\mathbf{x} - \mathbf{x}_i) c_i \quad (\mathbf{x}_i \in \Omega) \quad \text{and} \quad \phi_{\Gamma} = \sum_{i=k+1}^{n} \delta_{\Gamma}(\mathbf{x} - \mathbf{x}_i) c_i \quad (\mathbf{x}_i \in \Gamma)
$$

then

$$
\sum_{i=1}^k \left(\mathcal{L}u(\mathbf{x}_i) - f(\mathbf{x}_i)\right) c_i + \sum_{i=1+k}^n \left(\mathcal{B}u(\mathbf{x}_i) - g(\mathbf{x}_i)\right) c_i = 0
$$

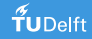

## Collocation IgA cont'd

As the coefficients *c<sup>i</sup>* are arbitrary we obtain

$$
\mathcal{L}u(\mathbf{x}_i) = f(\mathbf{x}_i) \qquad i = 1, \dots, k
$$

$$
\mathcal{B}u(\mathbf{x}_i) = g(\mathbf{x}_i) \qquad i = k+1, \dots, n
$$

## Collocation IgA cont'd

As the coefficients  $c_i$  are arbitrary and replacing  $u \approx u_h = \sum_{j=1}^n b_j(\mathbf{x}) u_j$  we obtain

$$
\begin{bmatrix}\n\mathcal{L}b_1(\mathbf{x}_1) & \dots & \mathcal{L}b_n(\mathbf{x}_1) \\
\vdots & \ddots & \vdots \\
\mathcal{L}b_1(\mathbf{x}_k) & \dots & \mathcal{L}b_n(\mathbf{x}_k) \\
\mathcal{B}b_1(\mathbf{x}_{k+1}) & \dots & \mathcal{B}b_n(\mathbf{x}_{k+1}) \\
\vdots & \ddots & \vdots \\
\mathcal{B}b_1(\mathbf{x}_n) & \dots & \mathcal{B}b_n(\mathbf{x}_n)\n\end{bmatrix}\n\begin{bmatrix}\nu_1 \\
\vdots \\
u_k \\
\vdots \\
u_{k+1} \\
\vdots \\
u_n\n\end{bmatrix} =\n\begin{bmatrix}\nf(\mathbf{x}_1) \\
\vdots \\
f(\mathbf{x}_k) \\
g(\mathbf{x}_{k+1}) \\
\vdots \\
g(\mathbf{x}_n)\n\end{bmatrix}
$$

## Collocation IgA cont'd

As the coefficients  $c_i$  are arbitrary and replacing  $u \approx u_h = \sum_{j=1}^n b_j(\mathbf{x}) u_j$  we obtain

$$
\begin{bmatrix}\n\mathcal{L}b_1(\mathbf{x}_1) & \dots & \mathcal{L}b_n(\mathbf{x}_1) \\
\vdots & \ddots & \vdots \\
\mathcal{L}b_1(\mathbf{x}_k) & \dots & \mathcal{L}b_n(\mathbf{x}_k) \\
\mathcal{B}b_1(\mathbf{x}_{k+1}) & \dots & \mathcal{B}b_n(\mathbf{x}_{k+1}) \\
\vdots & \ddots & \vdots \\
\mathcal{B}b_1(\mathbf{x}_n) & \dots & \mathcal{B}b_n(\mathbf{x}_n)\n\end{bmatrix}\n\begin{bmatrix}\nu_1 \\
\vdots \\
u_k \\
\vdots \\
u_{k+1} \\
\vdots \\
u_n\n\end{bmatrix}\n=\n\begin{bmatrix}\nf(\mathbf{x}_1) \\
\vdots \\
f(\mathbf{x}_k) \\
g(\mathbf{x}_{k+1}) \\
\vdots \\
g(\mathbf{x}_n)\n\end{bmatrix}
$$

- $\bullet$  basis functions  $b_i$  need to be at least  $C^\ell$  such that  ${\mathcal L}$  and  ${\mathcal B}$  can be applied
- regular system matrix requires that  $\#$ collocation points  $=$   $\#$ basis functions and all collocation points must be pairwise distinct

## Comparison between Galerkin and collocation IgA

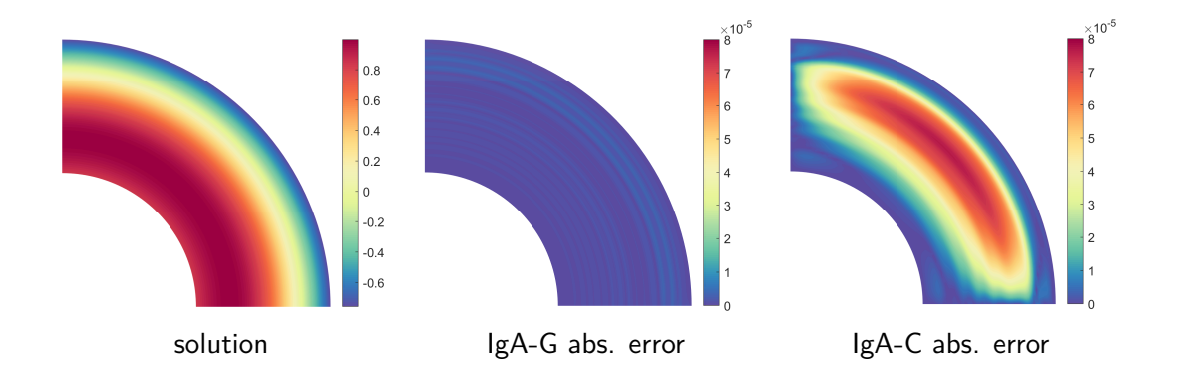

#### Comparison between Galerkin and collocation IgA

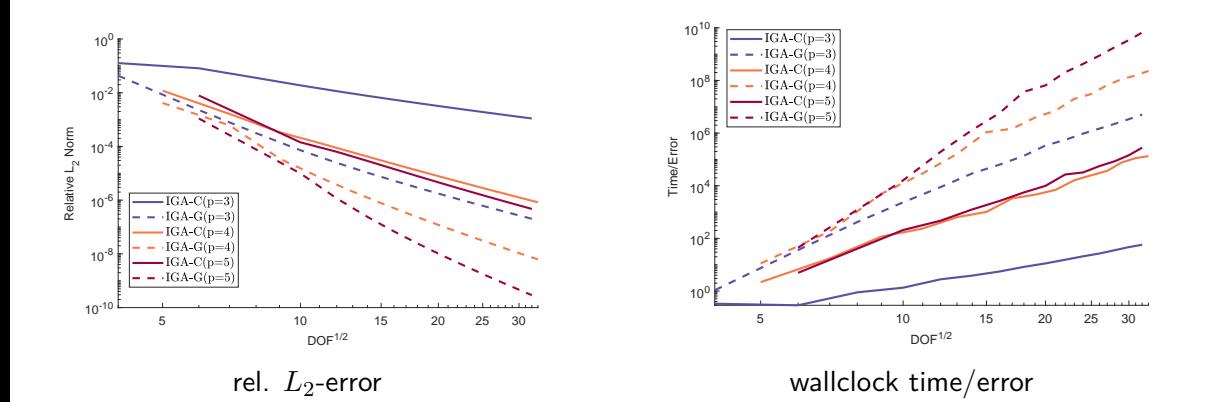

## Comparison between Greville and clustered superconvergent points

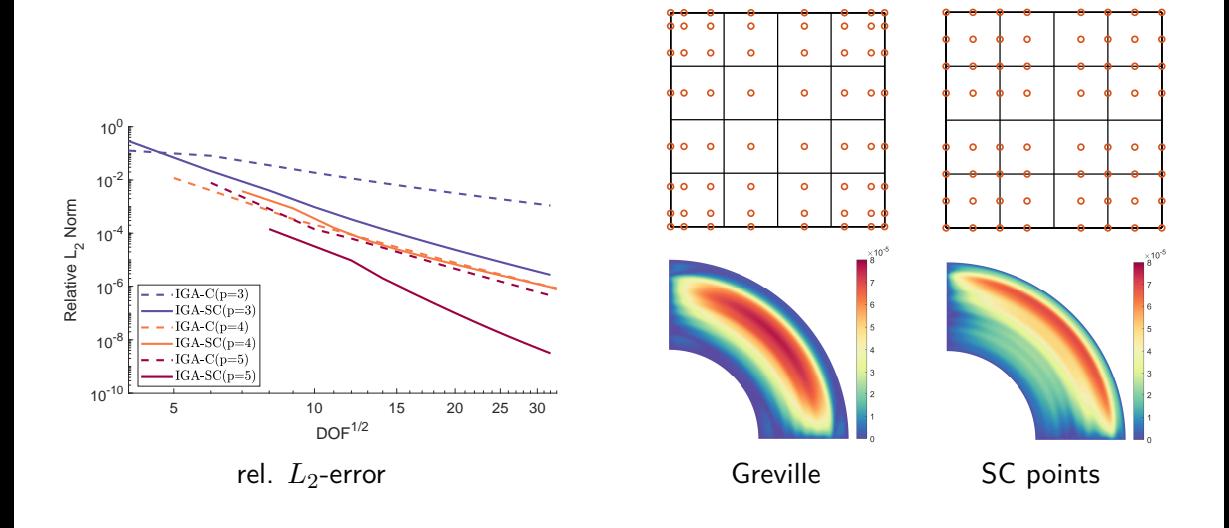

Results by Mengyun Wang; SC points from [Montardini et al. \[2017\]](#page-67-0)

#### Least-squares collocation IgA

Idea: When #collocation points  $(m) > \#$ unknowns  $(n)$  then the system matrix is over-determined and the system can be solved in least-squares manner

$$
\min_{u_h} \frac{1}{k} \sum_{i=1}^k ||\mathcal{L}u_h(\mathbf{x}_i) - f(\mathbf{x}_i)||^2 + \frac{1}{m-k} \sum_{i=k+1}^m ||\mathcal{B}u_h(\mathbf{x}_i) - g(\mathbf{x}_i)||^2
$$

#### Least-squares collocation IgA

Idea: When #collocation points  $(m) >$  #unknowns  $(n)$  then the system matrix is over-determined and the system can be solved in least-squares manner

$$
\min_{u_h} \frac{1}{k} \sum_{i=1}^k ||\mathcal{L}u_h(\mathbf{x}_i) - f(\mathbf{x}_i)||^2 + \frac{1}{m-k} \sum_{i=k+1}^m ||\mathcal{B}u_h(\mathbf{x}_i) - g(\mathbf{x}_i)||^2
$$

[\[Lin et al., 2020\]](#page-66-0) derives rigorous conditions under which least-squares collocation IgA (IgA-L) is consistent and convergent. In essence, there must be at least one collocation point per element (e.g., Greville points) but we can use more to increase the resolution.

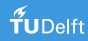

#### Comparison between collocation and least-squares collocation IgA

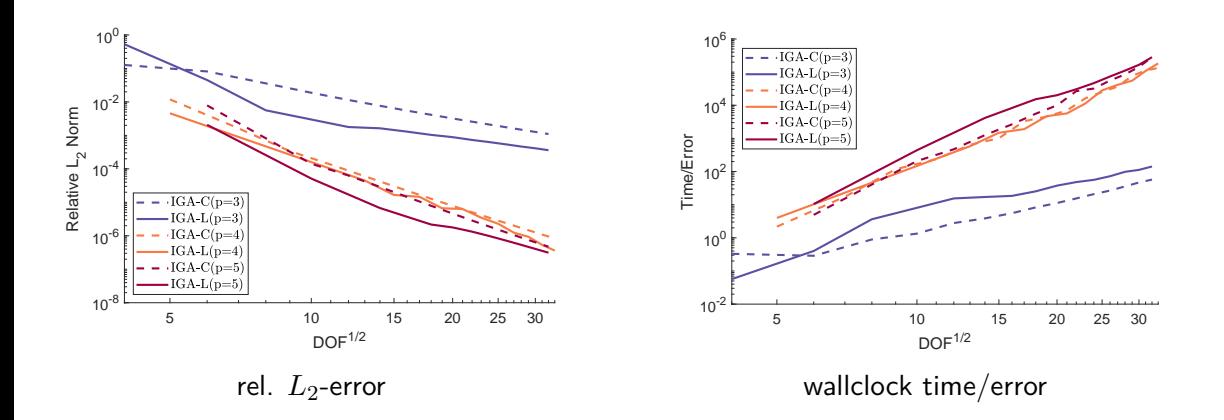

#### Least-squares collocation IgA revisited

Replacing *f*, and *g* by their approximations *fh*, and *g<sup>h</sup>* we obtain

$$
\min_{\{u_j\}_j} \frac{1}{k} \sum_{i=1}^k \|\sum_{j=1}^n \mathcal{L}b_j(\mathbf{x}_i)u_j - b_j(\mathbf{x}_i)f_j\|^2 + \frac{1}{m-k} \sum_{i=k+1}^m \|\sum_{j=1}^n \mathcal{B}b_j(\mathbf{x}_i)u_j - b_j(\mathbf{x}_i)g_j\|^2
$$

 $\bullet$  B-spline basis functions  $\hat{b}_j(\bm{\xi})$  are defined in the reference space  $\hat{\Omega} = (0,1)^d$  and are mapped into physical space  $\Omega$  through the *push-forward mapping* 

$$
\mathbf{x}_h(\boldsymbol{\xi}) = \sum_{j=1}^n \hat{b}_j(\boldsymbol{\xi}) \mathbf{x}_j,
$$

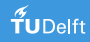

#### Least-squares collocation IgA revisited

Replacing *f*, and *g* by their approximations *fh*, and *g<sup>h</sup>* we obtain

$$
\min_{\{u_j\}_j} \frac{1}{k} \sum_{i=1}^k \|\sum_{j=1}^n \mathcal{L}b_j(\mathbf{x}_i)u_j - b_j(\mathbf{x}_i)f_j\|^2 + \frac{1}{m-k} \sum_{i=k+1}^m \|\sum_{j=1}^n \mathcal{B}b_j(\mathbf{x}_i)u_j - b_j(\mathbf{x}_i)g_j\|^2
$$
  

$$
\xrightarrow[\text{loss}_{\text{PDE}}(\{u_j\}_j, \{f_j\}_j; \{\mathbf{x}_i\}_i)]
$$

 $\bullet$  B-spline basis functions  $\hat{b}_j(\bm{\xi})$  are defined in the reference space  $\hat{\Omega} = (0,1)^d$  and are mapped into physical space  $\Omega$  through the *push-forward mapping* 

$$
\mathbf{x}_h(\boldsymbol{\xi}) = \sum_{j=1}^n \hat{b}_j(\boldsymbol{\xi}) \mathbf{x}_j,
$$

• problem is fully parameterized through  $f_j$ 's,  $g_j$ 's, and  $\mathbf{x}_j$ 's relative to a fixed basis  $\hat{b}_j$ 

#### Least-squares collocation IgA revisited

Replacing *f*, and *g* by their approximations *fh*, and *g<sup>h</sup>* we obtain

$$
\min_{\{u_j\}_j} \frac{1}{k} \sum_{i=1}^k \|\sum_{j=1}^n \mathcal{L}b_j(\mathbf{x}_i)u_j - b_j(\mathbf{x}_i)f_j\|^2 + \frac{1}{m-k} \sum_{i=k+1}^m \|\sum_{j=1}^n \mathcal{B}b_j(\mathbf{x}_i)u_j - b_j(\mathbf{x}_i)g_j\|^2
$$
  

$$
\xrightarrow[\text{loss}_{\text{PDE}}(\{u_j\}_j, \{f_j\}_j; \{\mathbf{x}_i\}_i)]
$$

 $\bullet$  B-spline basis functions  $\hat{b}_j(\bm{\xi})$  are defined in the reference space  $\hat{\Omega} = (0,1)^d$  and are mapped into physical space  $\Omega$  through the *push-forward mapping* 

$$
\mathbf{x}_h(\boldsymbol{\xi}) = \sum_{j=1}^n \hat{b}_j(\boldsymbol{\xi}) \mathbf{x}_j,
$$

• problem is fully parameterized through  $f_j$ 's,  $g_j$ 's, and  $x_j$ 's relative to a fixed basis  $\hat{b}_j$ 

### IgANet architecture

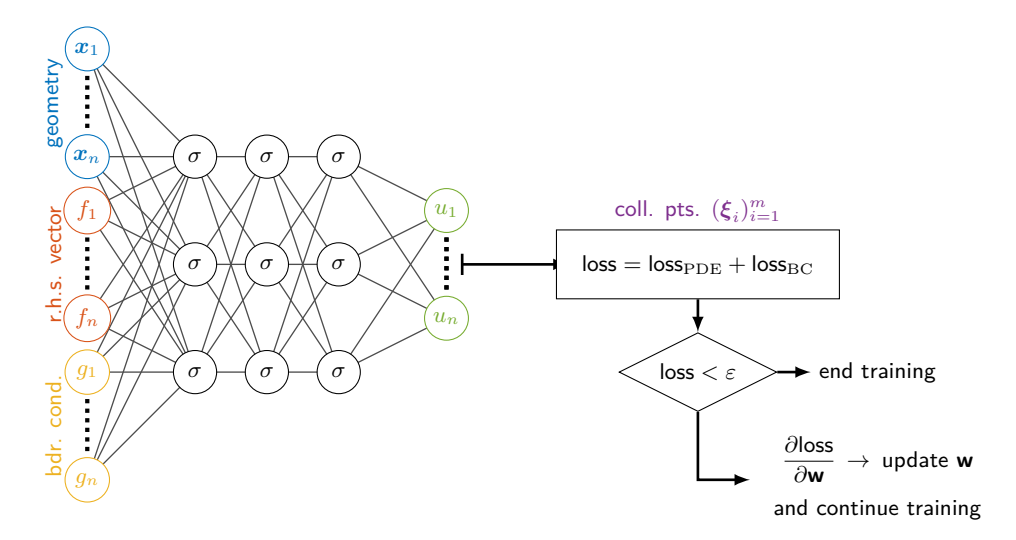

Can be interpreted as an alternative way to solve the least-squares problem (IgA-L)

### Training and evaluation

#### **Training**

**For**  $[f_1, \ldots, f_n] \in S_{\text{rhs}}, [g_1, \ldots, g_n] \in S_{\text{bcond}}, [\mathbf{x}_1, \ldots, \mathbf{x}_n] \in S_{\text{geo}}$  do

 $\boldsymbol{\mathsf{For}}$  a batch of collocation points  $\boldsymbol{\xi}_i \in [0,1]^2$  (e.g., Greville points  $+$  more)  $\boldsymbol{\mathsf{do}}$  $\text{Train } \text{lg} \text{ANet}([f_1, \ldots, f_n], [q_1, \ldots, q_n], [\mathbf{x}_1, \ldots, \mathbf{x}_n]) \mapsto [u_1, \ldots, u_n]$ **EndFor**

**EndFor**

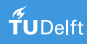

#### Training and evaluation

#### **Training**

**For**  $[f_1, \ldots, f_n] \in S_{\text{rhs}}, [g_1, \ldots, g_n] \in S_{\text{bcond}}, [x_1, \ldots, x_n] \in S_{\text{geo}}$  do

 $\boldsymbol{\mathsf{For}}$  a batch of collocation points  $\boldsymbol{\xi}_i \in [0,1]^2$  (e.g., Greville points  $+$  more)  $\boldsymbol{\mathsf{do}}$ 

 $\text{Train } \text{lg} \text{ANet}([f_1, \ldots, f_n], [g_1, \ldots, g_n], [\mathbf{x}_1, \ldots, \mathbf{x}_n]) \mapsto [u_1, \ldots, u_n]$ 

**EndFor**

#### **EndFor**

#### **Evaluation**

**For**  $[f_1, \ldots, f_n] \in S_{\text{rhs}}, [q_1, \ldots, q_n] \in S_{\text{bcond}}, [\mathbf{x}_1, \ldots, \mathbf{x}_n] \in S_{\text{gen}}$  do Evaluate IgANet  $([f_1, ..., f_n], [g_1, ..., g_n], [\mathbf{x}_1, ..., \mathbf{x}_n]) \mapsto [u_1, ..., u_n]$ Use basis representation  $u_h(\mathbf{x}) = \sum_{j}^{n} b_j(\mathbf{x}) u_j$  for all further purposes *j*=1

#### **EndFor**

#### Test case: Poisson's equation on a variable annulus

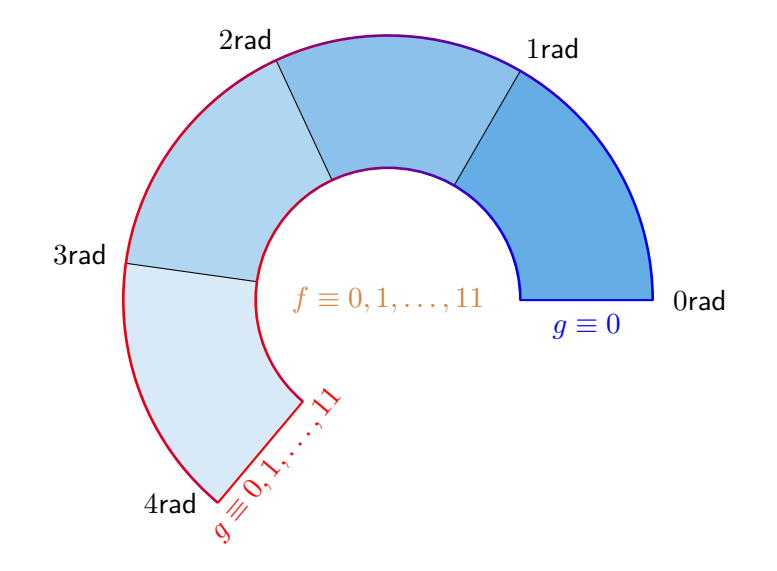

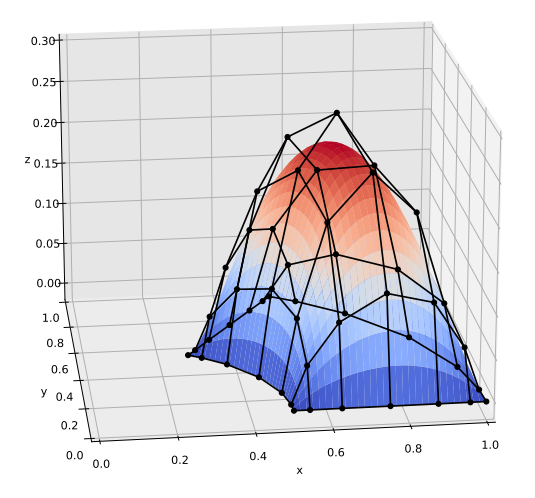

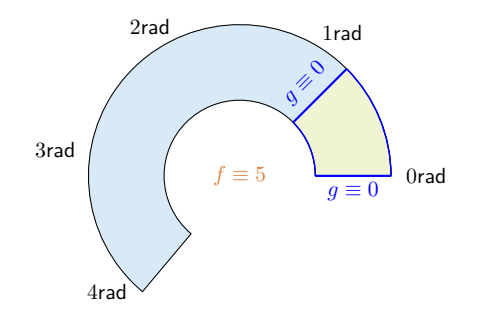

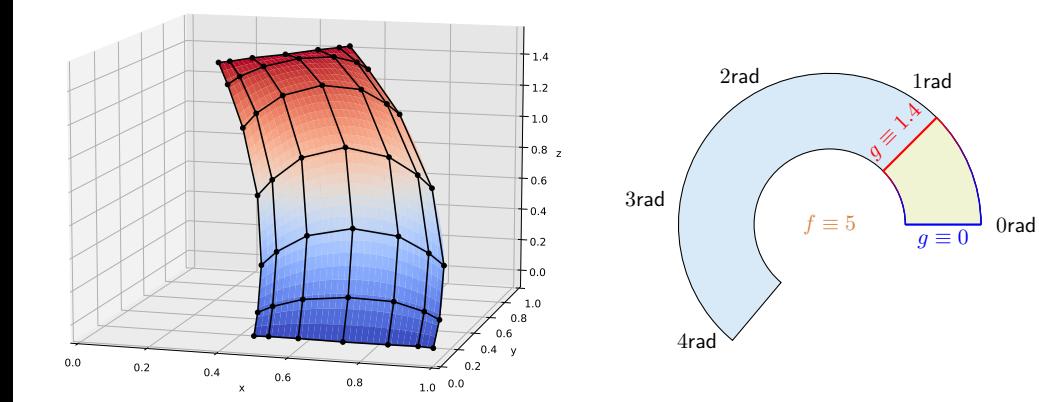

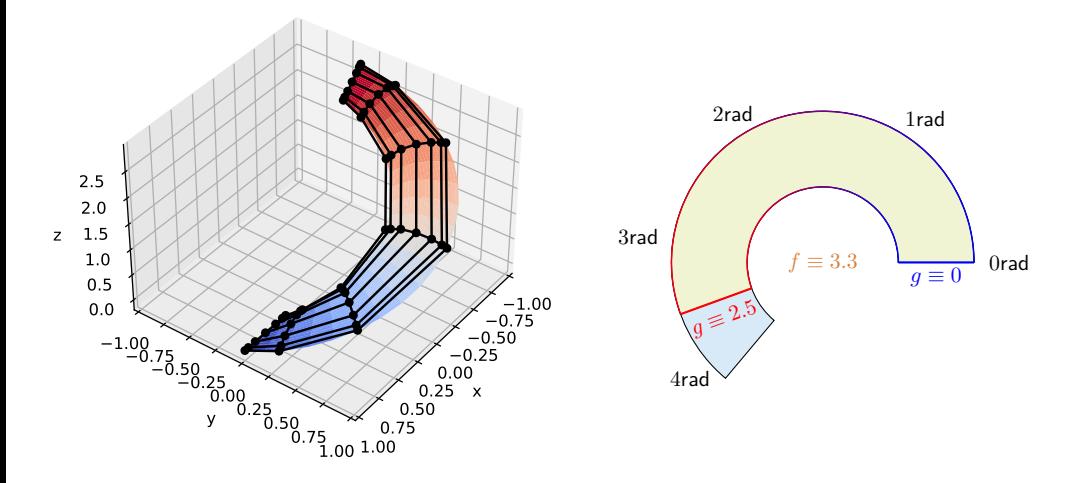

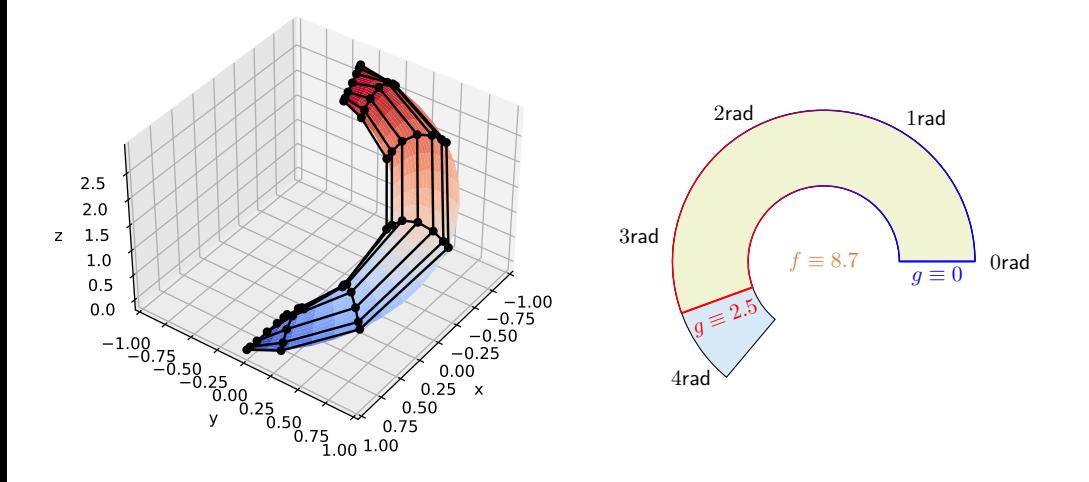

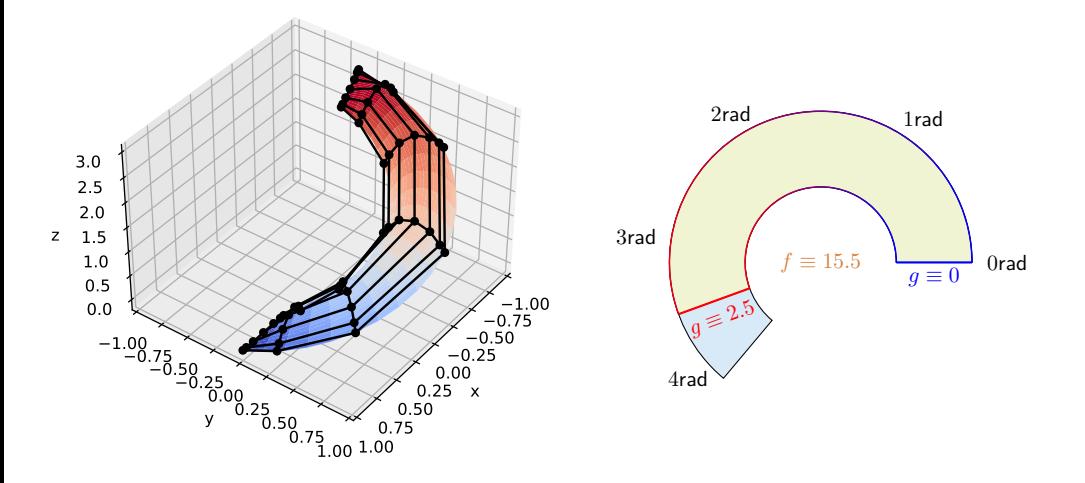

#### <span id="page-39-0"></span>Computing derivatives

Derivatives occurring in the loss function can be computed in the traditional way, i.e.

$$
\text{loss}_{\text{PDE}} = \frac{1}{k} \sum_{i=1}^{k} \left| \Delta \left[ u_h \circ \mathbf{x}_h \left( \boldsymbol{\xi}_i \right) \right] - f_h \circ \mathbf{x}_h \left( \boldsymbol{\xi}_i \right) \right|^2
$$

Implementation: bspline.ilaplace(Geo, Xi)

Derivatives of the loss function w.r.t. the weights and biases of the neural network – only needed during training – are computed using reverse-mode algorithmic differentiation

```
Implementation: nn.zero_grad(); out = nn.forward(Geo, Xi);
             loss = L(out, ...); loss.backward();
```
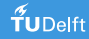

#### Reverse-mode AD example which partial derivatives are nonzero. The formar derivatives are nonzero. The formar dependencies are nonzero.

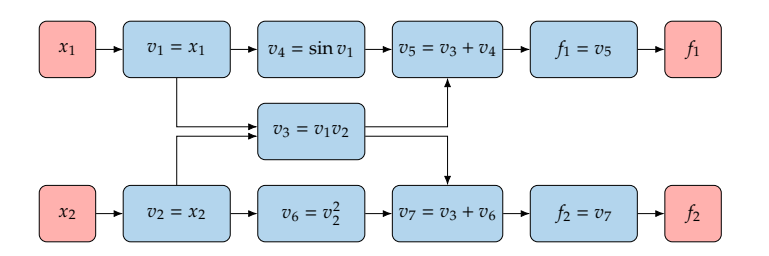

Reverse-mode AD requires two passes. The forward pass cre-Ensuremental requires in

(6.30)

Source: Fig 6.17 from [Martins and Ning \[2021\]](#page-66-1).

### Reverse-mode AD example

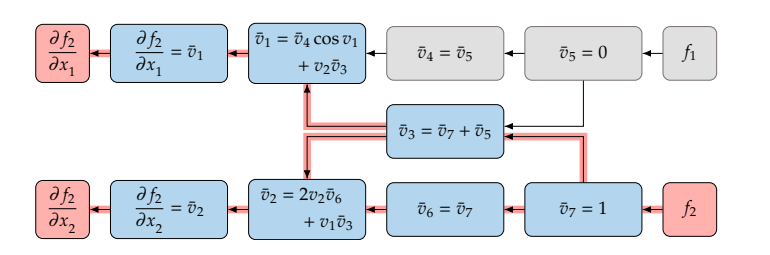

everse-mode AD requires two passes The forward pass creation Reverse-mode AD requires two passes. The forward pass creates the computational graph. The backward pass computes the gradients from the values stored on the 'tape'.

 $\bar{v}_4 = \frac{\partial v_5}{\partial v_4} = \bar{v}_5 = 0$  $\partial v_7$  and  $\partial v_5$  and  $\partial v_8$  $\bar{v}_3 = \frac{\partial v_7}{\partial v_2} \bar{v}_7 + \frac{\partial v_5}{\partial v_3} \bar{v}_5.$  $\bar{v}_7=1$  $\bar{v}_6 = \frac{\partial v_7}{\partial x_6}$  $\frac{\partial}{\partial v_6} \bar{v}_7 = \bar{v}_7 = 1$  $\bar{v}_5 = 0$  $\frac{\partial v_3}{\partial v_4} = \bar{v}_5 = 0$  $\frac{\partial v_7}{\partial v_3}\bar v_7 + \frac{\partial v_5}{\partial v_3}$  $\frac{\partial v_3}{\partial v_3}\bar{v}_5$  $=\bar{v}_7 + \bar{v}_5 = 1$  $\bar{v}_2 = \frac{\partial v_6}{\partial x}$  $\frac{\partial v_6}{\partial v_2}\bar{v}_6 + \frac{\partial v_3}{\partial v_2}$  $\frac{\partial v}{\partial v_2}\bar{v}_3$  $= 2v_2\bar{v}_6 + v_1\bar{v}_3 = 4.785 = \frac{\partial f_2}{\partial x_2}$  $\bar{v}_1 = \frac{\partial v_4}{\partial x}$  $\frac{\partial v_4}{\partial v_1}\bar{v}_4 + \frac{\partial v_3}{\partial v_1}$  $\frac{\partial v_{3}}{\partial v_{1}}\bar{v}_{3}$  $= (\cos v_1)\bar{v}_4 + v_2\bar{v}_3 = 2 = \frac{\partial f_2}{\partial x_1}$ 

Source: Fig 6.17 from [Martins and Ning \[2021\]](#page-66-1).

### Reverse-mode AD example

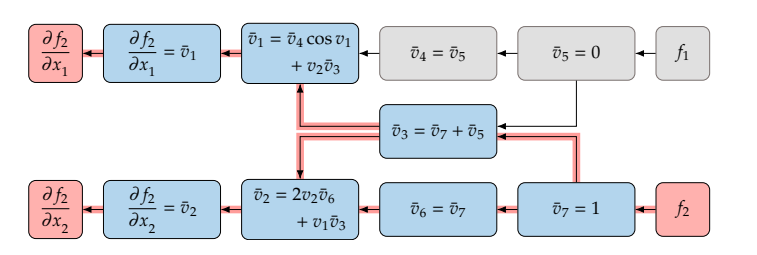

everse-mode AD requires two passes The forward pass creation Reverse-mode AD requires two passes. The forward pass creates the computational graph. The backward pass computes the gradients from the values stored on the 'tape'.

All operations must be of the form out =  $f(in)$ ;

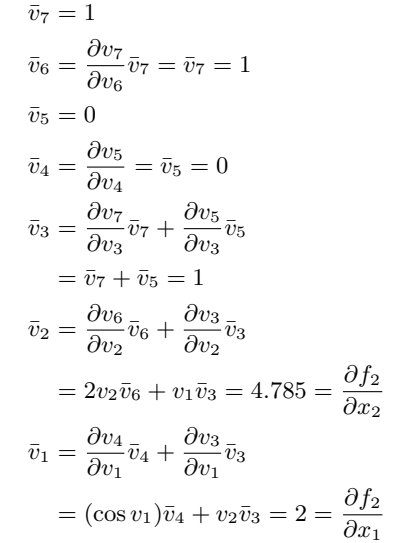

Source: Fig 6.17 from [Martins and Ning \[2021\]](#page-66-1).

## An efficient algorithm for evaluating univariate B-splines

Algorithm 2.22 from [\[Lyche and Mørken, 2018\]](#page-66-2) with modifications

**6** 
$$
b = 1
$$

\n**8** For  $k = 1, \ldots, d-r$ 

\n**9**  $t_1 = (\xi_{i-k+1}, \ldots, \xi_i)$ 

\n**9**  $t_{21} = (\xi_{i+1}, \ldots, \xi_{i+k}) - t_1$ 

\n**9**  $mask = (t_{21} < tol)$ 

\n**8**  $b = [(1 - w) \odot b, 0] + [0, w \odot b]$ 

\n**9** For  $k = d - r + 1, \ldots, d$ 

\n**1**  $t = (\xi_{i-k+1}, \ldots, \xi_i)$ 

\n**9**  $t_{21} = (\xi_{i+1}, \ldots, \xi_{i+k}) - t_1$ 

\n**9**  $mask = (t_{21} < tol)$ 

\n**10**  $w = (1 - mask) \div (t_{21} - mask)$ 

\n**11**  $v = k$ 

\n**12**  $v = k$ 

\n**13**  $v = k$ 

\n**14**  $v = k$ 

\n**15**  $v = k$ 

\n**16**  $t_{21} = (t_{21} < tol)$ 

\n**17**  $t_{22} = (t_{21} < tol)$ 

\n**18**  $t_{21} = (t_{21} < tol)$ 

\n**19**  $w = (1 - mask) \div (t_{21} - mask)$ 

\n**10**  $v = k$ 

\n**11**  $v = k$ 

\n**12**  $t_{21} = k$ 

\n**13** 

where  $\div$  and ⊙ denote the element-wise division and multiplication of vectors, respectively.

## Memory layout of tensors

Example: 
$$
n_1 = 6
$$
,  $n_2 = 5$ ,  $n_3 = 5$  and  $d_1 = 3$ ,  $d_2 = 1$ ,  $d_3 = 4$ 

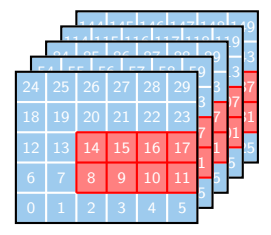

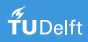

#### Memory layout of tensors

Example:  $n_1 = 6, n_2 = 5, n_3 = 5$  and  $d_1 = 3, d_2 = 1, d_3 = 4$ 

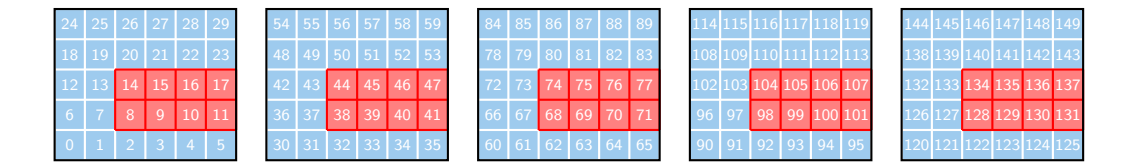

 $c = [8 \t 9 \t 10 \t 11 \t 14 \t 15 \t 16 \t 17 \t 38 \t 39 \t ... \t 136 \t 137]$ 

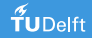

## A brief recap of the Kronecker product

Definition

$$
\mathbf{A} \otimes \mathbf{B} = \begin{bmatrix} \mathbf{A}_{11} \mathbf{B} & \mathbf{A}_{12} \mathbf{B} \\ \mathbf{A}_{21} \mathbf{B} & \mathbf{A}_{22} \mathbf{B} \end{bmatrix} \qquad (n_A \cdot m_A \cdot n_B \cdot m_B \text{ flops})
$$

Mixed-product property (if matrices are so that **AC** and **BD** exists)

$$
\left(\mathbf{A}\otimes\mathbf{B}\right)\left(\mathbf{C}\otimes\mathbf{D}\right)=\left(\mathbf{AC}\right)\otimes\left(\mathbf{BD}\right)
$$

Multiplicative decomposition (extendable to arbitrary number of matrices)

$$
\left(\mathbf{A}_1 \otimes \mathbf{I}_2\right) \left(\mathbf{I}_1 \otimes \mathbf{A}_2\right) = \left(\mathbf{A}_1 \mathbf{I}_1\right) \otimes \left(\mathbf{A}_2 \mathbf{I}_2\right) = \mathbf{A}_1 \otimes \mathbf{A}_2
$$

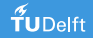

#### Efficient evaluation of multi-variate B-splines

It follows form the multiplicative decomposition of the Kronecker product that

$$
f(\xi,\eta,\zeta)=\left(\mathbf{b}^{d_1}\otimes\mathbf{b}^{d_2}\otimes\mathbf{b}^{d_3}\right)\cdot\mathbf{c}=\left(\mathbf{I}_1\otimes\mathbf{I}_2\otimes\mathbf{b}^{d_3}\right)\cdot\left(\mathbf{I}_1\otimes\mathbf{b}^{d_2}\otimes\mathbf{I}_3\right)\cdot\left(\mathbf{b}^{d_1}\otimes\mathbf{I}_2\otimes\mathbf{I}_3\right)\cdot\mathbf{c}
$$

#### Efficient evaluation of multi-variate B-splines

It follows form the multiplicative decomposition of the Kronecker product that

$$
f(\xi,\eta,\zeta)=\left(\mathbf{b}^{d_1}\otimes \mathbf{b}^{d_2}\otimes \mathbf{b}^{d_3}\right)\cdot \mathbf{c}=\left(\mathbf{I}_1\otimes \mathbf{I}_2\otimes \mathbf{b}^{d_3}\right)\cdot \left(\mathbf{I}_1\otimes \mathbf{b}^{d_2}\otimes \mathbf{I}_3\right)\cdot \left(\mathbf{b}^{d_1}\otimes \mathbf{I}_2\otimes \mathbf{I}_3\right)\cdot \mathbf{c}
$$

Algorithm 993 from [\[Fackler, 2019\]](#page-65-1) with modifications

Set **f** := **c** For *ℓ* = 1*,* 2*,* 3 <sup>1</sup> **f** := reshape(**f***,* [·]*, d<sup>ℓ</sup>* + 1) 2 **f** := **b** *dℓ* · **f** ⊤ Output: **f** = *f*(*ξ, η, ζ*) **c** = 8 9 10 11 14 15 16 17 38 39 40 41 . . . . . . . . . . . . 134 135 136 137 | {z } *d*1+1 columns (*d*<sup>2</sup> + 1)(*d*<sup>3</sup> + 1) rows

#### Performance evaluation - bivariate B-splines

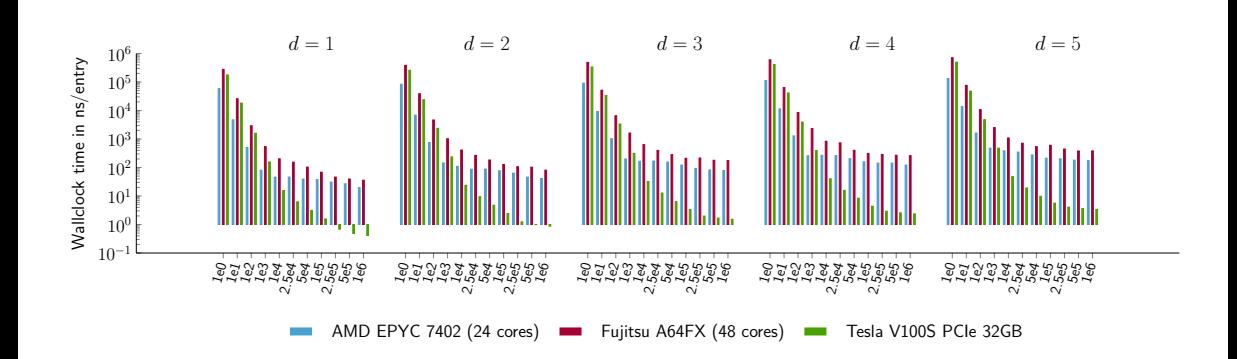

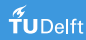

#### Performance evaluation - trivariate B-splines

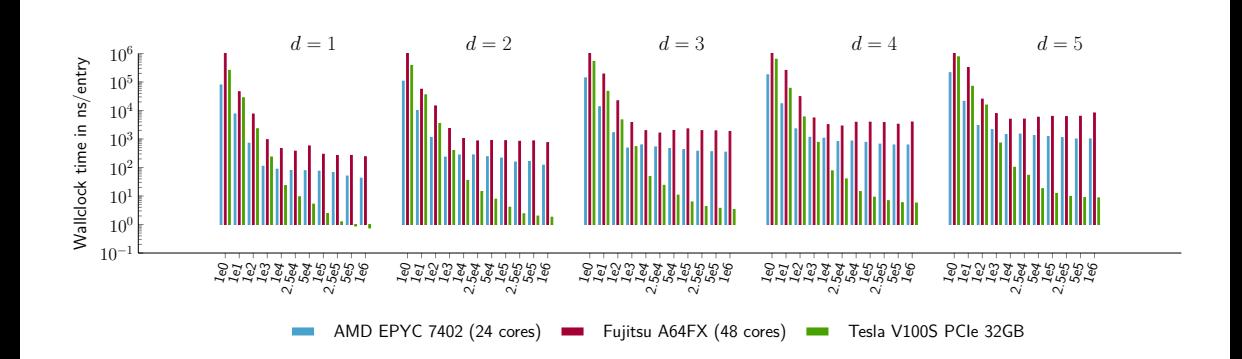

#### <span id="page-51-0"></span>Parametrization techniques

#### Requirements (not just) for interactive modeling and analysis

**1** Automatic creation of analysis-suitable parametrizations from boundary description bivariate planar parametrizations, trivariate volumetric parametrizations 2 Automatic reparametrization for improving the quality of parametrizations as before  $+$  bivariate surface parametrizations

#### Parametrization techniques

#### Requirements (not just) for interactive modeling and analysis

**1** Automatic creation of analysis-suitable parametrizations from boundary description bivariate planar parametrizations, trivariate volumetric parametrizations **2** Automatic reparametrization for improving the quality of parametrizations as before  $+$  bivariate surface parametrizations

#### Parametrization techniques

- **1** Algebraic approaches, e.g., discrete Coons method
- $\, {\bf 2} \,$  PDE-based approaches, e.g.,  $H^1$  and  $H^2$  method
- **3** Optimization-based approaches, e.g., barrier or penalty function method

#### Parametrization techniques

#### Requirements (not just) for interactive modeling and analysis

**1** Automatic creation of analysis-suitable parametrizations from boundary description bivariate planar parametrizations, trivariate volumetric parametrizations **2** Automatic reparametrization for improving the quality of parametrizations as before  $+$  bivariate surface parametrizations

#### Parametrization techniques

- **1** Algebraic approaches, e.g., discrete Coons method
- $\, {\bf 2} \,$  PDE-based approaches, e.g.,  $H^1$  and  $H^2$  method
- **3** Optimization-based approaches, e.g., barrier or penalty function method

Our workflow: init by Coons patch  $\Rightarrow$  a.s. parametrization by  $H^1 \Rightarrow$  optimize if needed

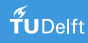

# Comparison of the different approaches

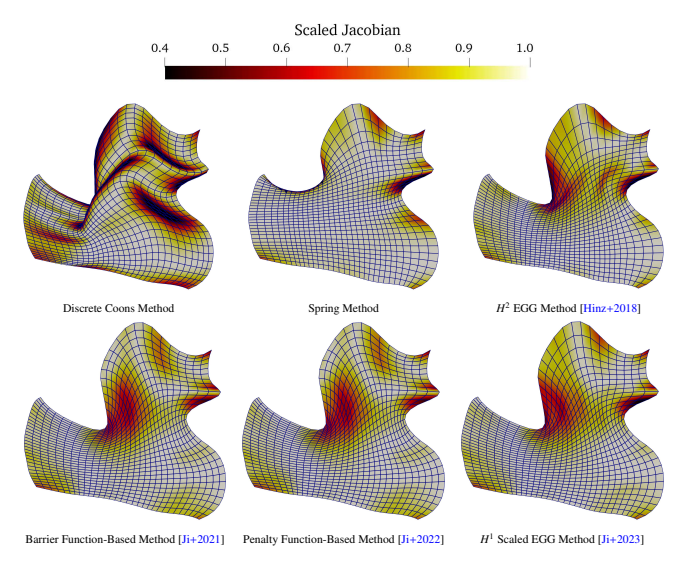

## Automatic placement of interior control points

**Harmonic mapping**:  $\mathbf{x} : \hat{\Omega} \to \Omega$  by solving

$$
\nabla \cdot \nabla \xi(x, y) = 0
$$
  
such that  $\mathbf{x}^{-1} |_{\Gamma} = \hat{\Gamma}$   

$$
\nabla \cdot \nabla \eta(x, y) = 0
$$

- $\bullet\,$   ${\bf x}^{-1}$  exists and is unique if the curvature of  $\hat{\Omega}$  is non-positive and the boundary  $\hat{\Gamma}$  when considered with respect to the metric on  $\Omega$  is convex [\[Eells and Lemaire, 1978\]](#page-65-2)
- **x** −1 is one-to-one by the Radó-Kneser-Choquet theorem [\[Duren and Hengartner, 1997\]](#page-65-3)

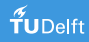

#### Automatic placement of interior control points cont'd

 $\bm{\mathsf{Weak}}$  form in  $H^2$  [\[Hinz et al., 2020\]](#page-65-4)

$$
\int_{\hat{\Omega}} \mathbf{w}\tilde{\mathcal{L}}x \,d\hat{\Omega} = \mathbf{0}
$$
\nsuch that  $\mathbf{x}^{-1}|_{\Gamma} = \hat{\Gamma}$ \n  
\n
$$
\int_{\hat{\Omega}} \mathbf{w}\tilde{\mathcal{L}}y \,d\hat{\Omega} = \mathbf{0}
$$

where

$$
\tilde{\mathcal{L}} = \left( g_{22} \frac{\partial^2}{\partial \xi^2} - 2g_{12} \frac{\partial^2}{\partial \xi \partial \eta} + g_{11} \frac{\partial^2}{\partial \eta^2} \right) / (g_{11} + g_{22})
$$

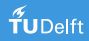

#### Automatic placement of interior control points cont'd

 $\bm{\mathsf{Weak}}$  form in  $H^2$  [\[Hinz et al., 2020\]](#page-65-4)

$$
\int_{\hat{\Omega}} \mathbf{w}\tilde{\mathcal{L}}x \,d\hat{\Omega} = \mathbf{0}
$$
\nsuch that  $\mathbf{x}^{-1}|_{\Gamma} = \hat{\Gamma}$ \n  
\n
$$
\int_{\hat{\Omega}} \mathbf{w}\tilde{\mathcal{L}}y \,d\hat{\Omega} = \mathbf{0}
$$

where

$$
\tilde{\mathcal{L}} = \left( g_{22} \frac{\partial^2}{\partial \xi^2} - 2g_{12} \frac{\partial^2}{\partial \xi \partial \eta} + g_{11} \frac{\partial^2}{\partial \eta^2} \right) / (g_{11} + g_{22})
$$

New weak form in  $H^1$  [\[Ji et al., 2023\]](#page-66-3)

$$
\int_{\hat{\Omega}} \nabla_{\mathbf{x}} \mathbf{w} \cdot \nabla_{\mathbf{x}} \xi \, d\hat{\Omega} = \mathbf{0}
$$
\nsuch that  $\mathbf{x}^{-1}|_{\Gamma} = \hat{\Gamma}$ \n  
\n
$$
\int_{\hat{\Omega}} \nabla_{\mathbf{x}} \mathbf{w} \cdot \nabla_{\mathbf{x}} \eta \, d\hat{\Omega} = \mathbf{0}
$$

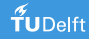

## Comparison between  $H^1$  and  $H^2$  approaches

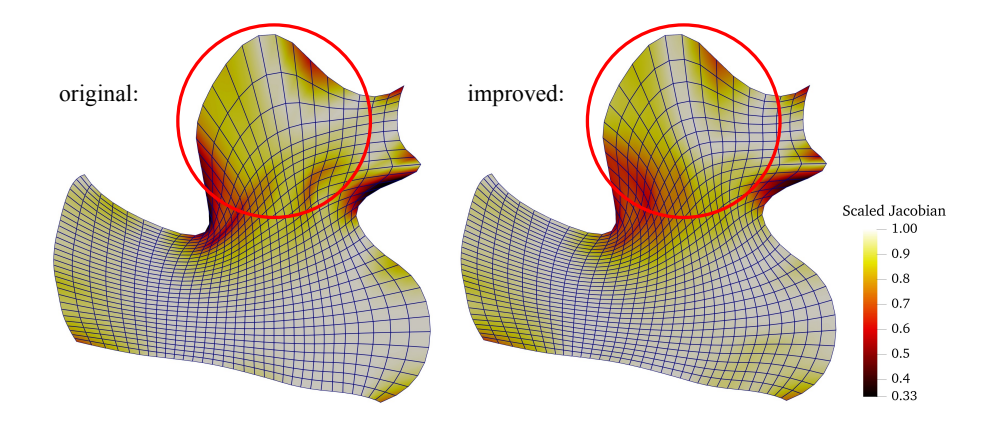

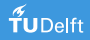

## Comparison between  $H^1$  and  $H^2$  approaches

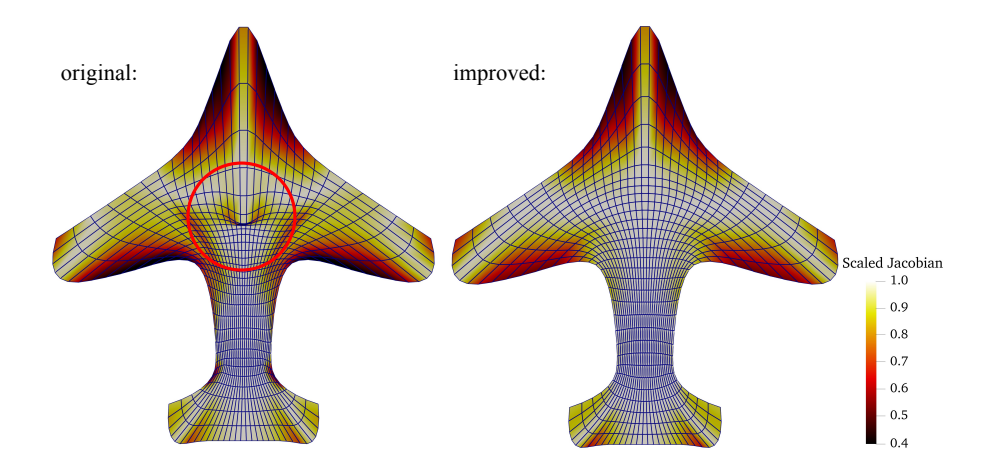

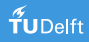

## Planar results

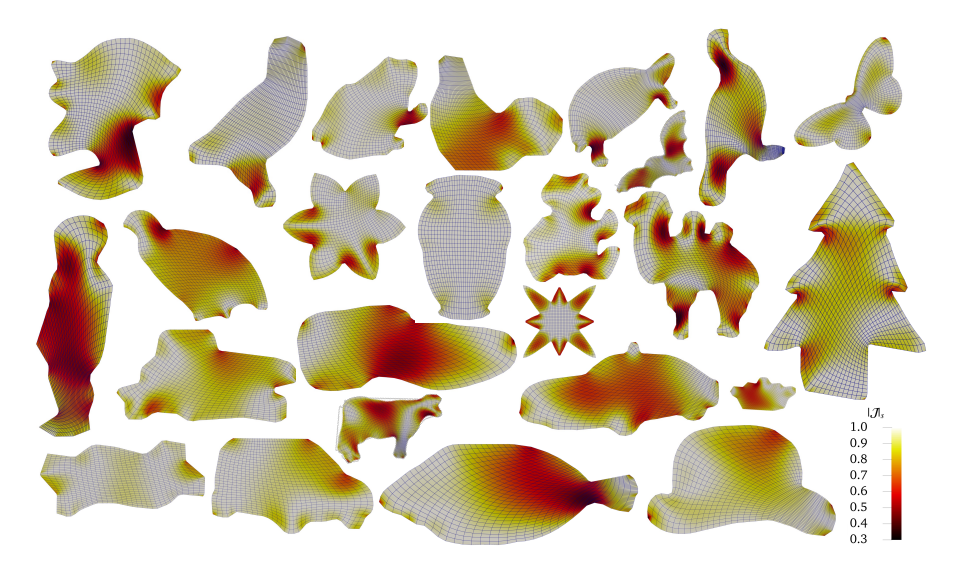

## Volumetric results

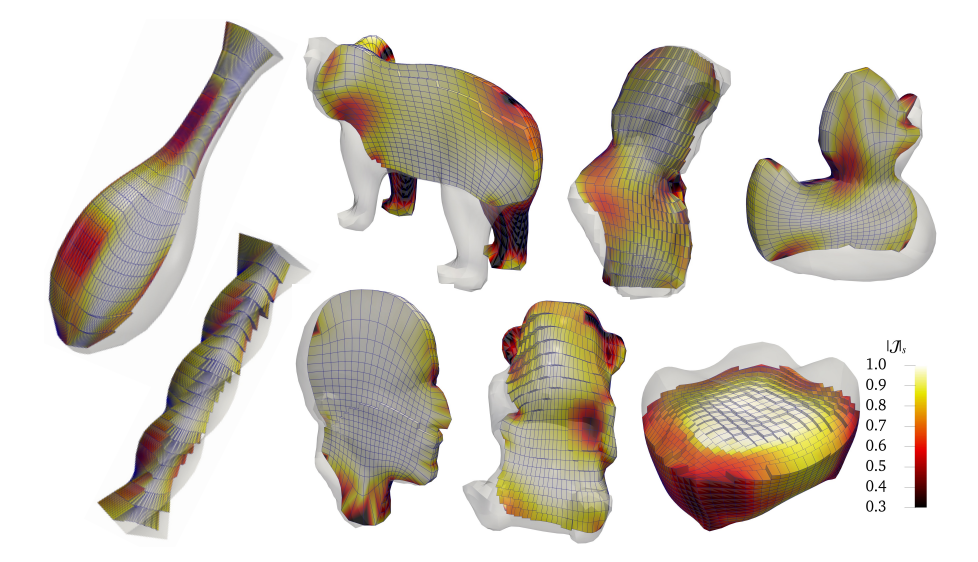

## Solution of nonlinear systems by preconditioned Anderson acceleration

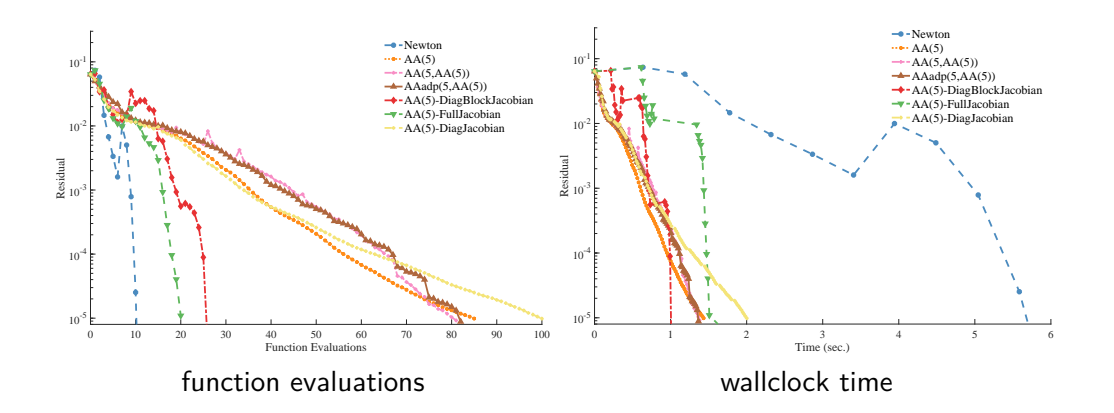

## Summary and outlook

- Least-squares collocation IgA enables seamless in-paradigm blending between fast learning-based pre-analysis and in-depth simulation-based (post-)analysis
- Theory from IgA-L carries over to NN (e.g., interpretation of loss function)
- Iterative refinement of NN's output by 'classical' IgA-L is possible

What's next?

- Interactive workflow <https://visualization.surf.nl/iganet/>
- Least-squares collocation-based parametrization techniques
- Extension to multi-patch parametrizations

Bridging the gap between isogeometric analysis and deep operator learning

Matthias Möller

Department of Applied Mathematics, TU Delft, The Netherlands

Seminar at Dipartimento di Matematica @ Università di Pavia, February 6, 2024

Joint work with Deepesh Toshniwal, Frank van Ruiten (TU Delft), Ye Ji, Mengyun Wang (TU Delft, Dalian), Casper van Leeuwen, Paul Melis (SURF), and Jaewook Lee (TU Vienna)

Thank you very much!

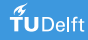

## References I

- <span id="page-65-0"></span>C. de Boor. Subroutine package for calculating with B-splines. (LA-4728), 1 1971. doi: 10.2172/4740859. URL <https://www.osti.gov/biblio/4740859>.
- <span id="page-65-3"></span>P. L. Duren and W. Hengartner. Harmonic mappings of multiply connected domains. Pacific Journal of Mathematics, 180:201–220, 1997. URL <https://api.semanticscholar.org/CorpusID:121912227>.
- <span id="page-65-2"></span>J. Eells and L. Lemaire. A report on harmonic maps. Bulletin of the London Mathematical Society, 10(1):1–68, Mar. 1978. doi: 10.1112/blms/10.1.1. URL <https://doi.org/10.1112/blms/10.1.1>.
- <span id="page-65-1"></span>P. L. Fackler. Algorithm 993. ACM Transactions on Mathematical Software, 45(2):1–9, May 2019. doi: 10.1145/3291041. URL <https://doi.org/10.1145/3291041>.
- <span id="page-65-4"></span>J. Hinz, M. Möller, and C. Vuik. An IGA framework for PDE-based planar parameterization on convex multipatch domains. In Lecture Notes in Computational Science and Engineering, pages 57–75. Springer International Publishing, Aug. 2020. doi: 10.1007/978-3-030-49836-8\_4. URL [https://doi.org/10.1007/978-3-030-49836-8\\_4](https://doi.org/10.1007/978-3-030-49836-8_4).

### References II

- <span id="page-66-3"></span>Y. Ji, K. Chen, M. Möller, and C. Vuik. On an improved PDE-based elliptic parameterization method for isogeometric analysis using preconditioned anderson acceleration. Computer Aided Geometric Design, 102:102191, May 2023. doi: 10.1016/j.cagd.2023.102191. URL <https://doi.org/10.1016/j.cagd.2023.102191>.
- <span id="page-66-0"></span>H. Lin, Y. Xiong, X. Wang, Q. Hu, and J. Ren. Isogeometric least-squares collocation method with consistency and convergence analysis. Journal of Systems Science and Complexity, 33(5):1656–1693, Oct. 2020. doi: 10.1007/s11424-020-9052-9. URL <https://doi.org/10.1007/s11424-020-9052-9>.
- <span id="page-66-2"></span>T. Lyche and K. Mørken. Lecture notes: Spline methods, 2018. URL [https://www.uio.no/studier/emner/matnat/math/MAT4170/v18/pensumliste/](https://www.uio.no/studier/emner/matnat/math/MAT4170/v18/pensumliste/splinebook-2018.pdf) [splinebook-2018.pdf](https://www.uio.no/studier/emner/matnat/math/MAT4170/v18/pensumliste/splinebook-2018.pdf).
- <span id="page-66-1"></span>J. R. R. A. Martins and A. Ning. *Engineering Design Optimization* -. Cambridge University Press, Cambridge, 2021. ISBN 978-1-108-98861-2.

## References III

<span id="page-67-0"></span>M. Montardini, G. Sangalli, and L. Tamellini. Optimal-order isogeometric collocation at galerkin superconvergent points. Computer Methods in Applied Mechanics and Engineering, 316:741–757, Apr. 2017. doi: 10.1016/j.cma.2016.09.043. URL <https://doi.org/10.1016/j.cma.2016.09.043>.